## **Peticiones**

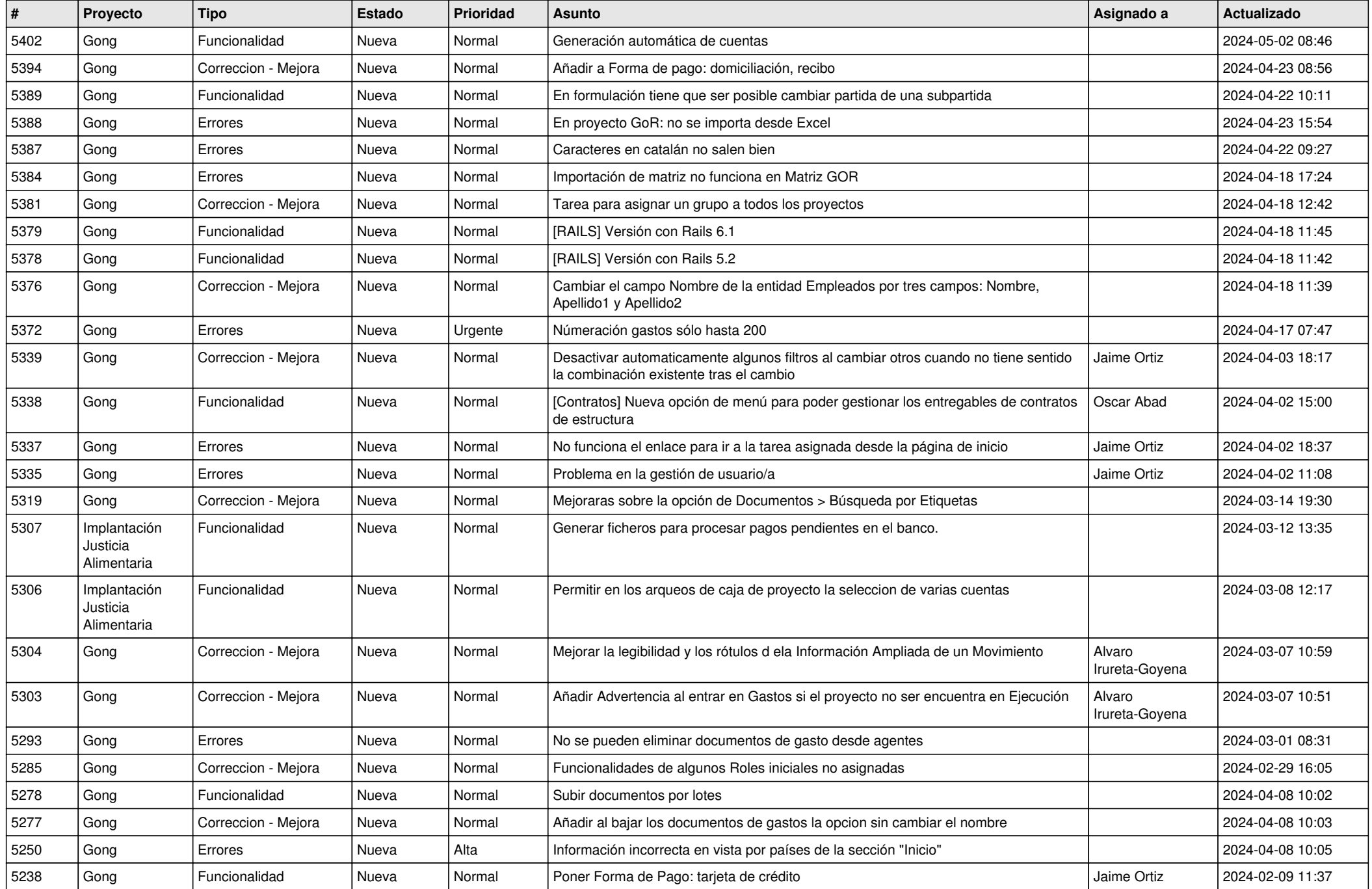

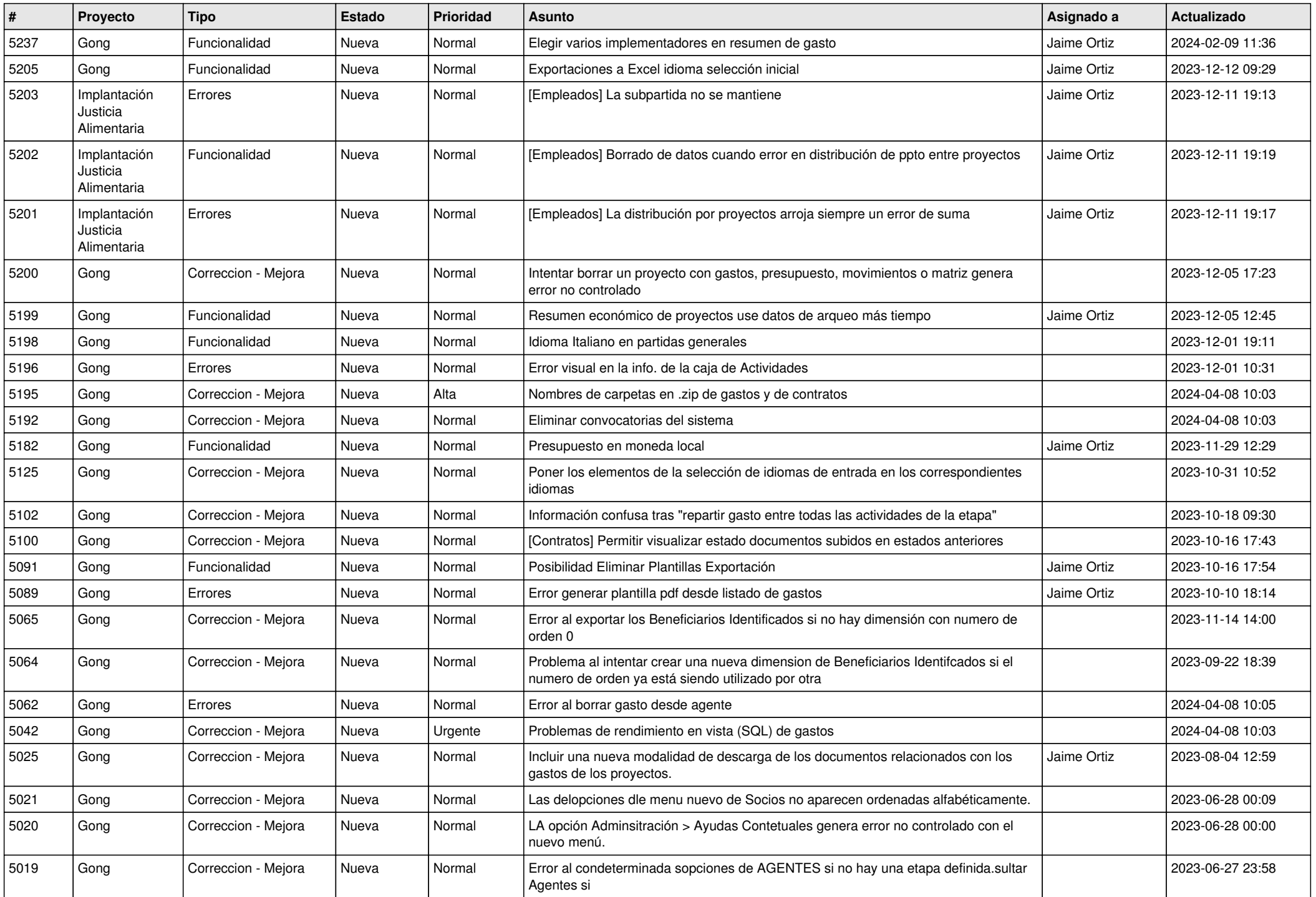

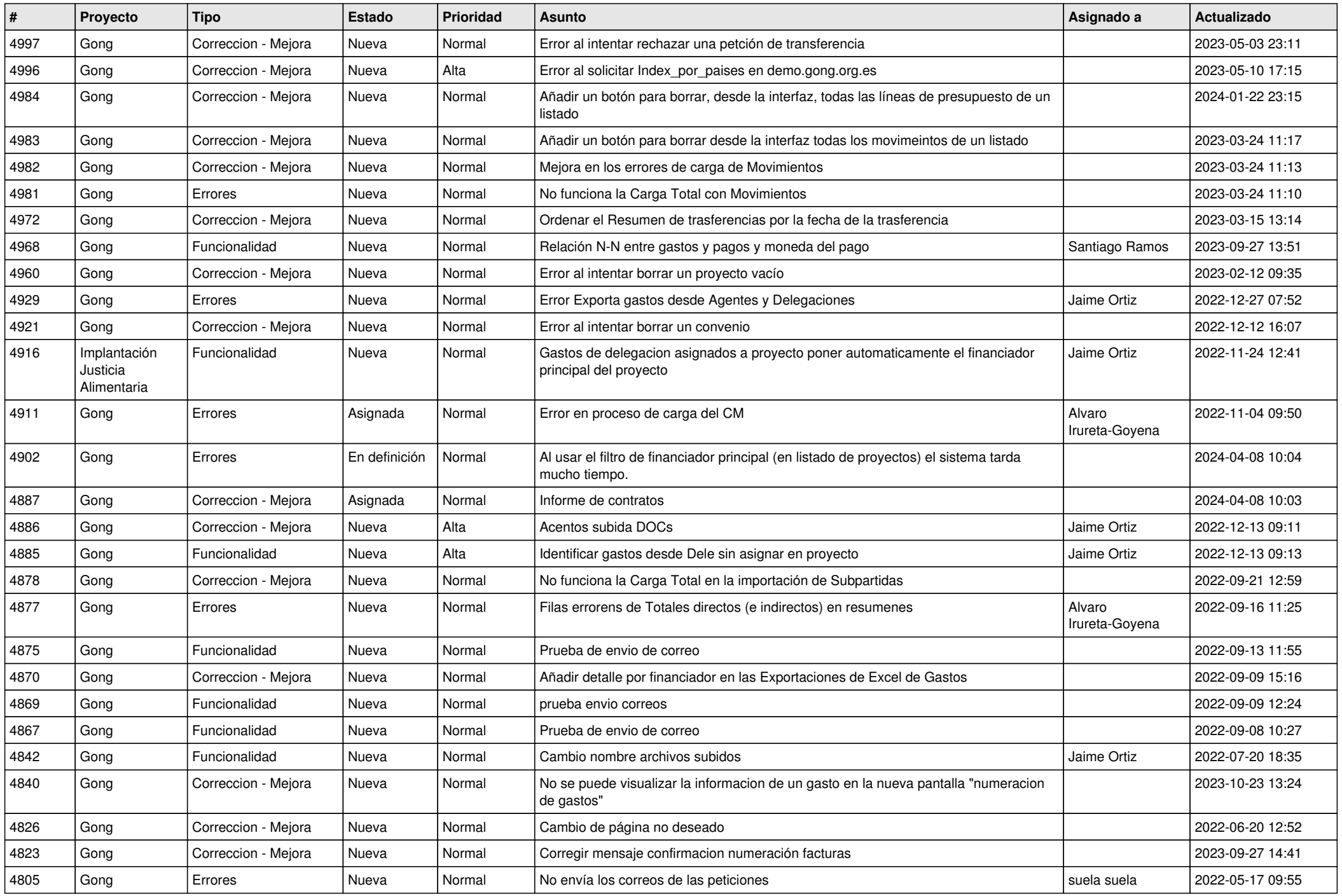

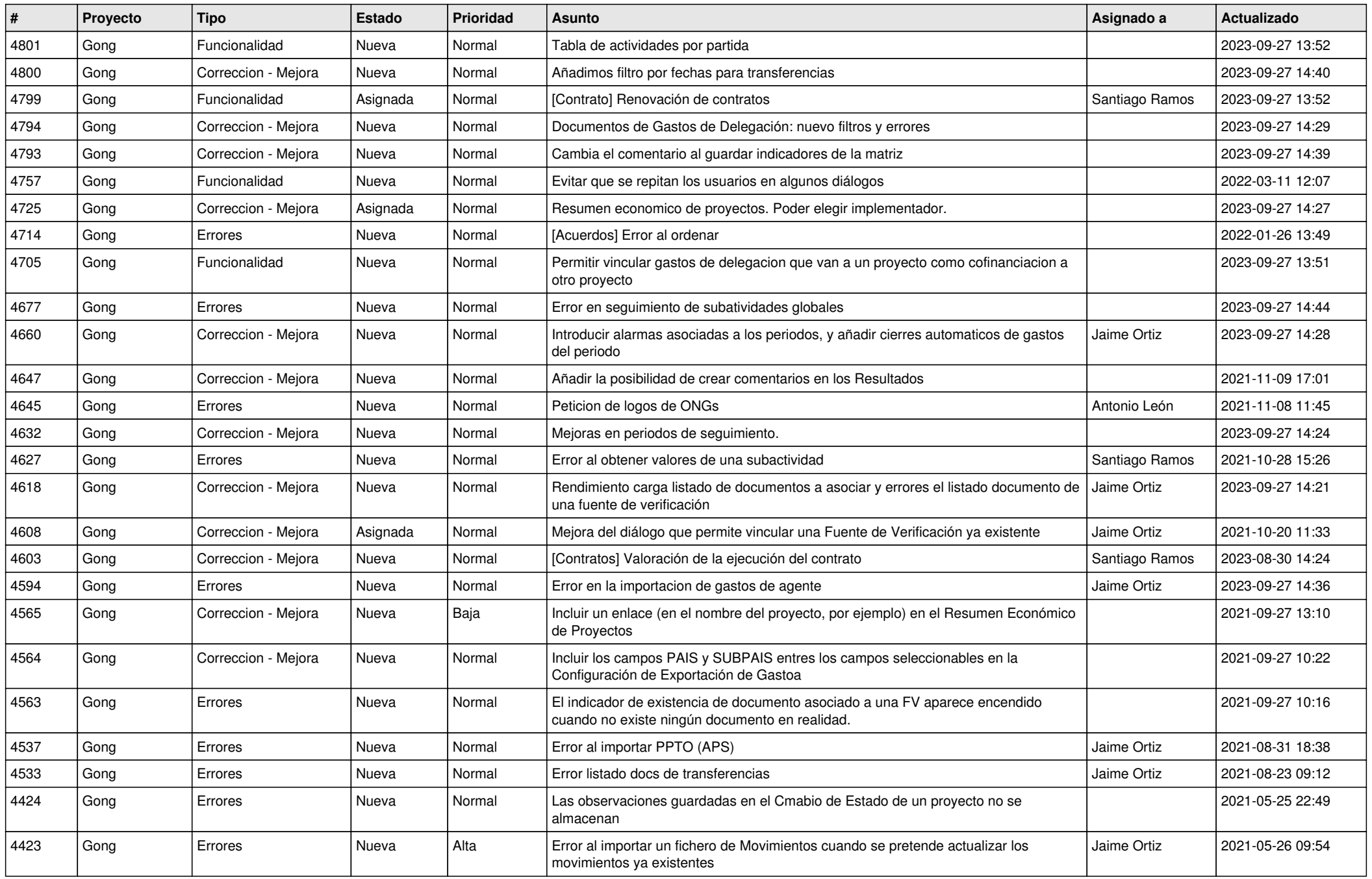

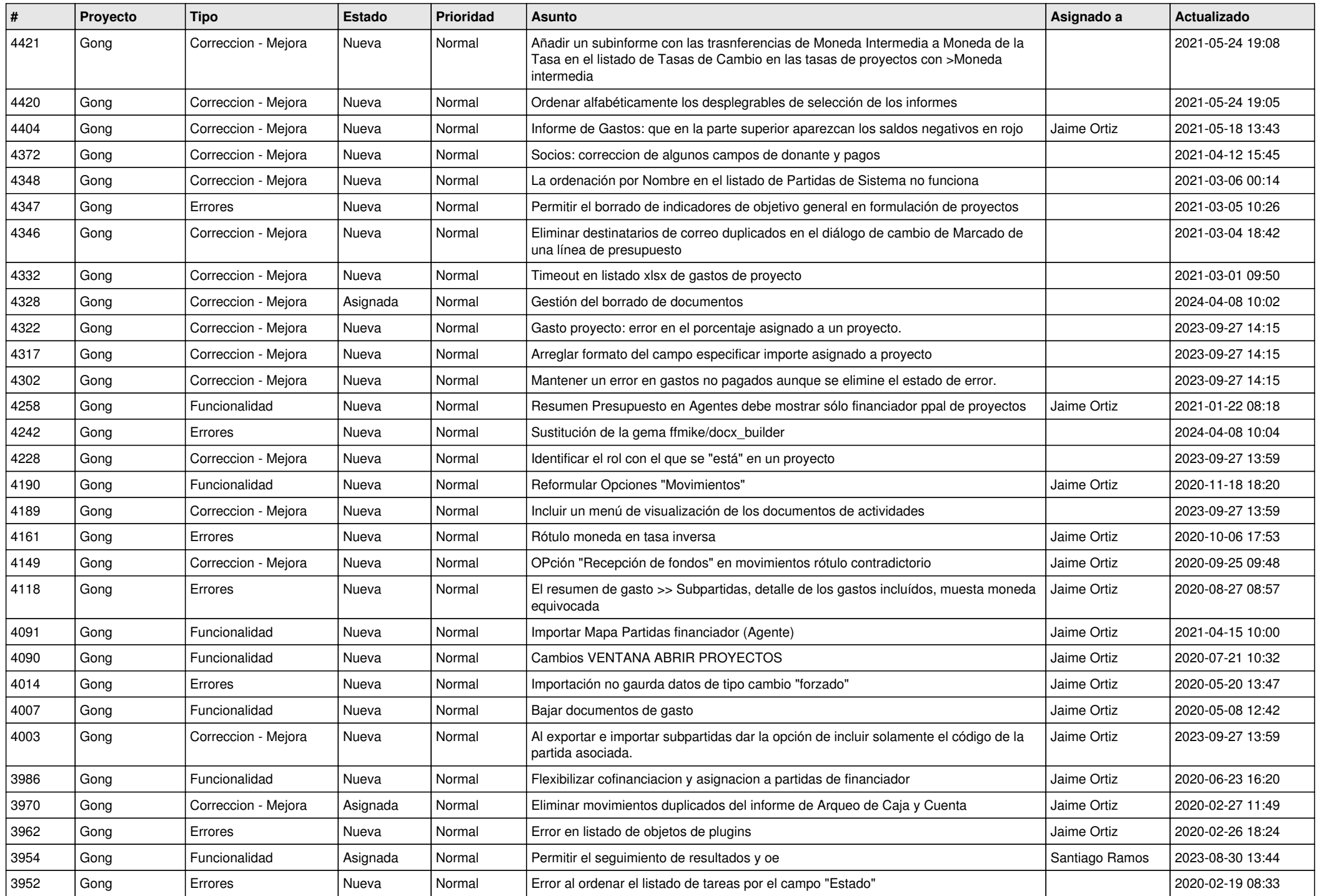

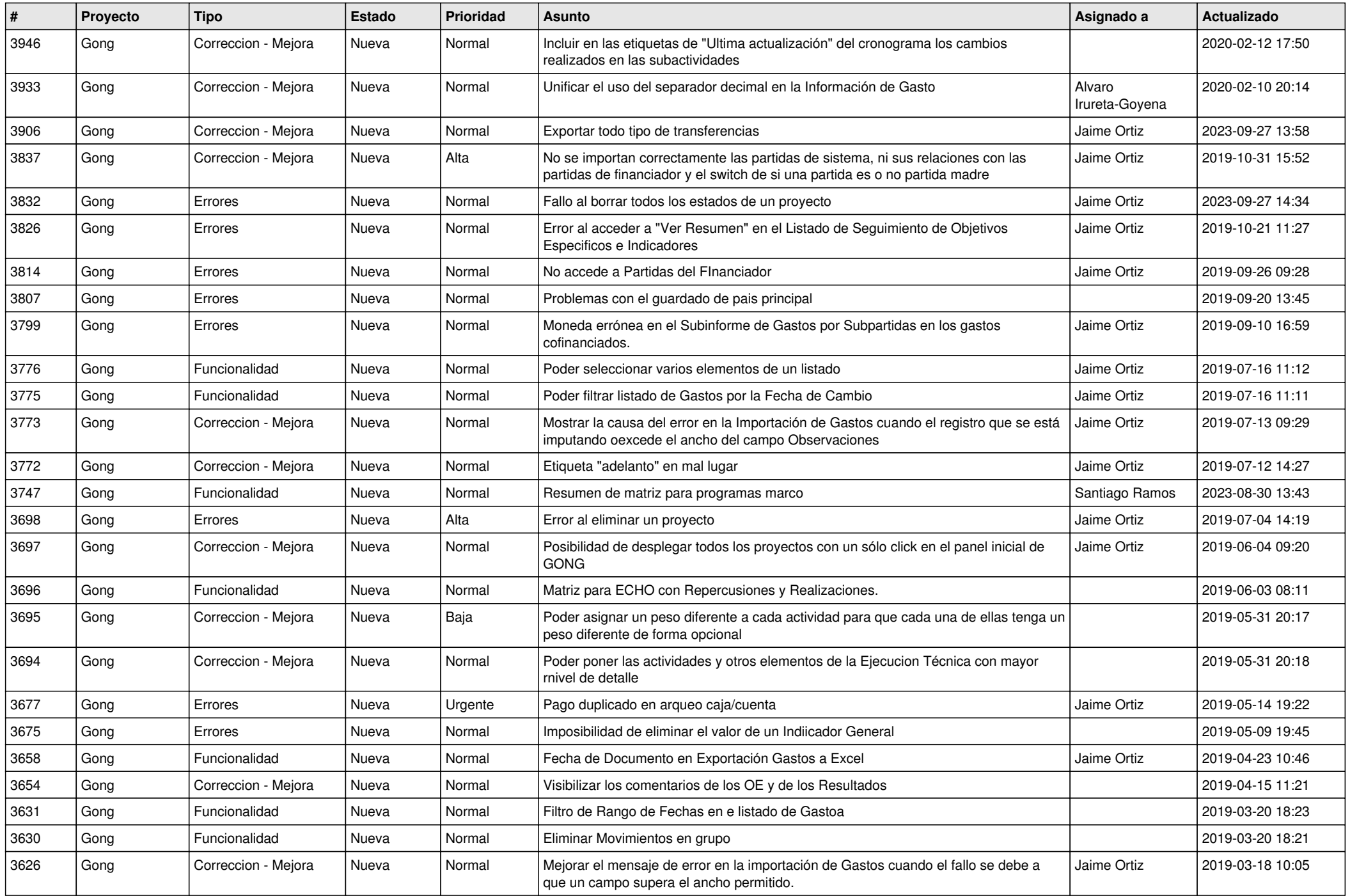

![](_page_6_Picture_515.jpeg)

![](_page_7_Picture_527.jpeg)

![](_page_8_Picture_499.jpeg)

![](_page_9_Picture_490.jpeg)

![](_page_10_Picture_485.jpeg)

![](_page_11_Picture_277.jpeg)